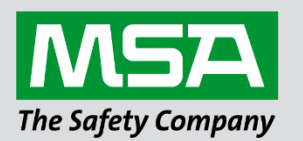

fieldserver

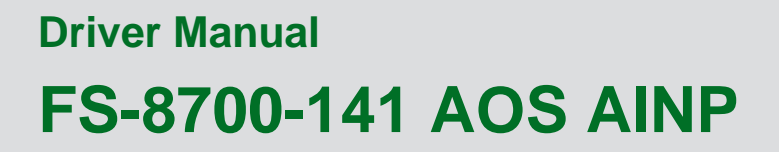

**APPLICABILITY & EFFECTIVITY**

Effective for all systems manufactured after June 2023.

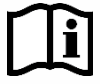

Driver Revision: 1.00 Document Revision: 4.B

 *MSAsafety.com*

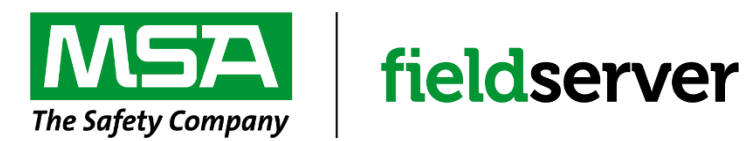

MSA Safety 1000 Cranberry Woods Drive Cranberry Township, PA 16066 USA Website: [www.MSAsafety.com](http://www.msasafety.com/)

U.S. Support Information: +1 408 964-4443 +1 800 727-4377 Email: [smc-support@msasafety.com](mailto:smc-support@msasafety.com)

EMEA Support Information: +31 33 808 0590 Email: [smc-support.emea@msasafety.com](mailto:smc-support.emea@msasafety.com)

# **Contents**

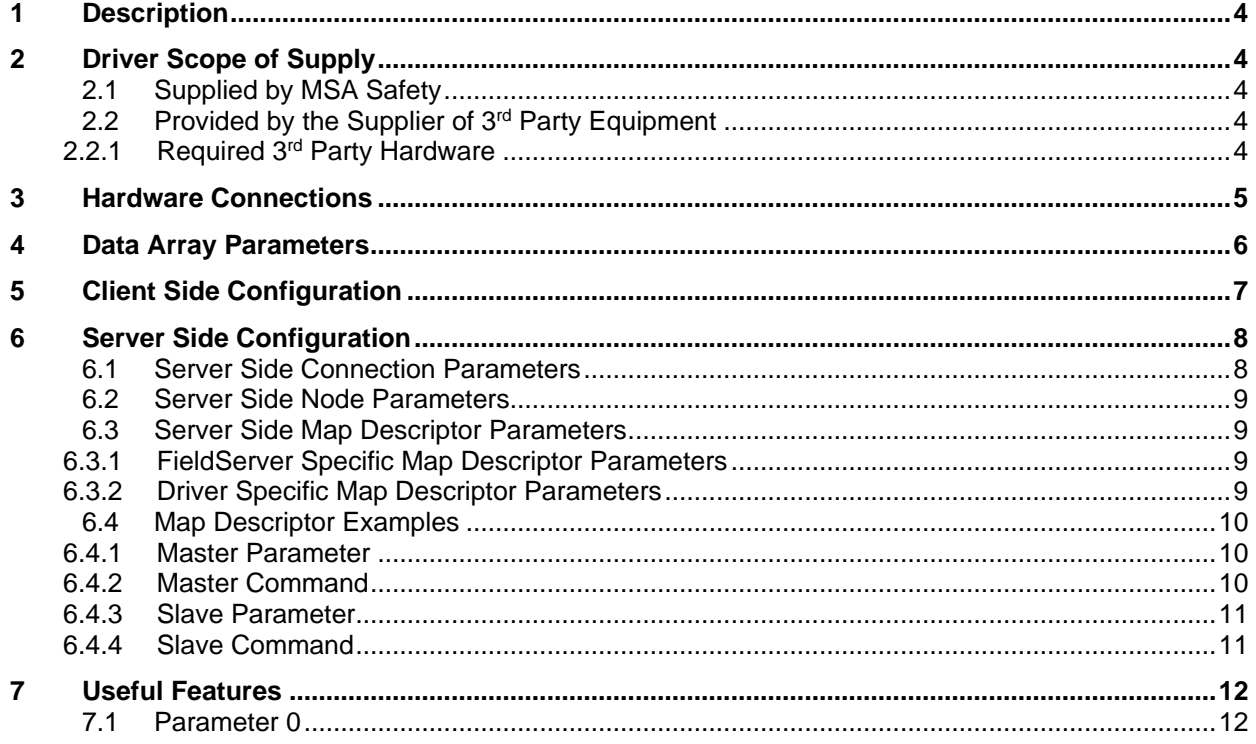

## <span id="page-3-0"></span>**1 Description**

The Serial AOS AINP (Advanced Internal Network Proprietary Communication Protocol) driver allows the FieldServer to transfer data to and from devices over RS-485 using AOS AINP protocol. The *Advanced Internal Network Proprietary Communications Protocol.doc* document forms the basis of the AINP driver.

The FieldServer can be configured as a Server. The Client side has been implemented only for FieldServer's quality assurance requirements.

This driver can be used to transfer parameters and commands to/from AO Smith Master Controllers. Each remote device (e.g. AO Smith Master Controller) can have 30 parameter blocks; each with 255 (16bit integer) parameters which can be stored and updated by the Driver. Each Master device can have a command block of up to 255 commands. The Driver can be configured to execute any of these commands at the Server. The Server can be configured with a combined total of 255 of its own parameters and commands which can be read/written or executed by the Master Device.

#### **Max Nodes Supported**

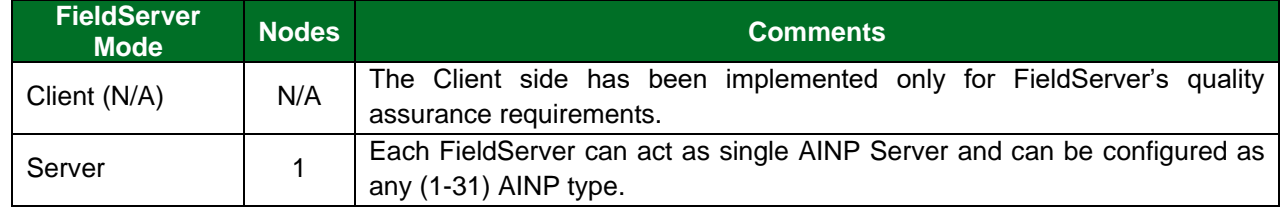

## <span id="page-3-1"></span>**2 Driver Scope of Supply**

## <span id="page-3-2"></span>**2.1 Supplied by MSA Safety**

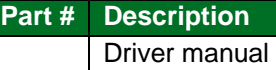

## <span id="page-3-3"></span>**2.2 Provided by the Supplier of 3rd Party Equipment**

### <span id="page-3-4"></span>2.2.1 Required 3rd Party Hardware

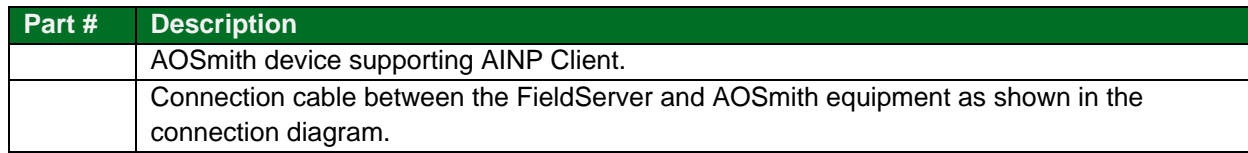

## <span id="page-4-0"></span>**3 Hardware Connections**

The FieldServer is connected to the AOSmith device as shown in the connection drawing.

Configure the AOSmith device according to the manufacturer's instructions.

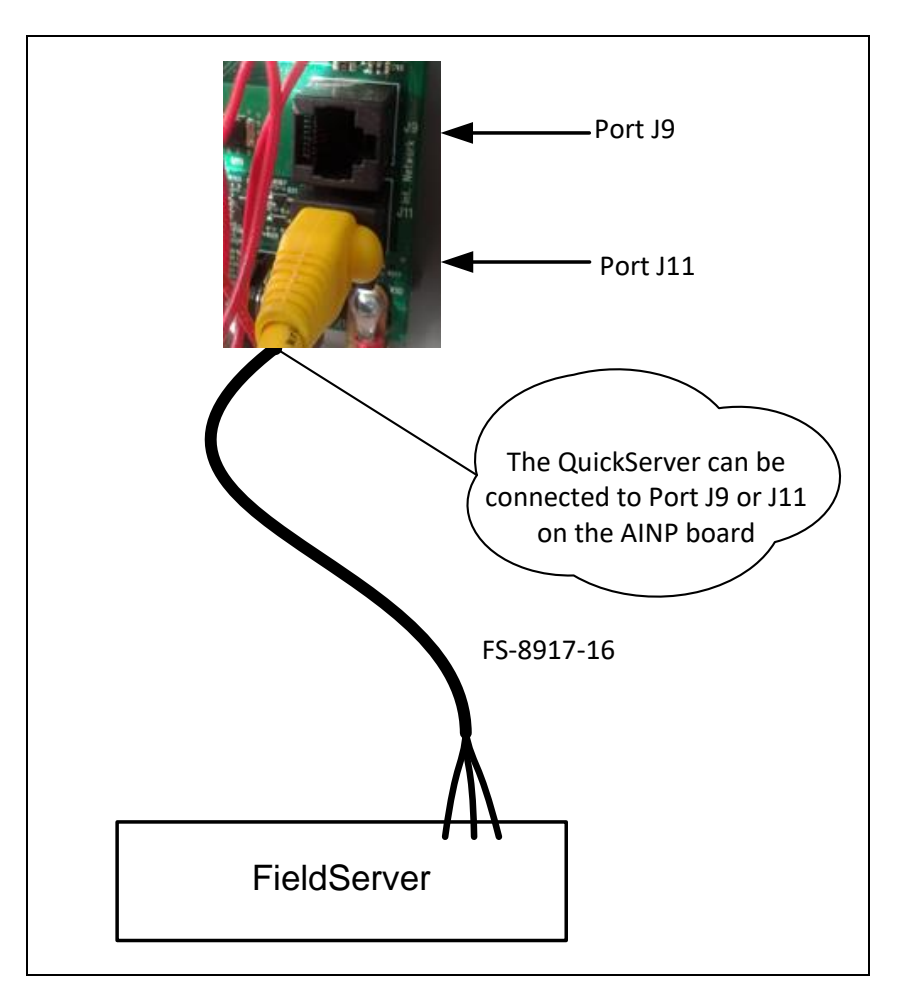

#### **Connection Pinouts**

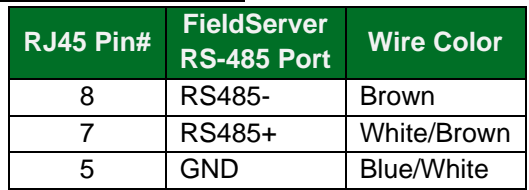

# <span id="page-5-0"></span>**4 Data Array Parameters**

Data Arrays are "protocol neutral" data buffers for storage of data to be passed between protocols. It is necessary to declare the data format of each of the Data Arrays to facilitate correct storage of the relevant data.

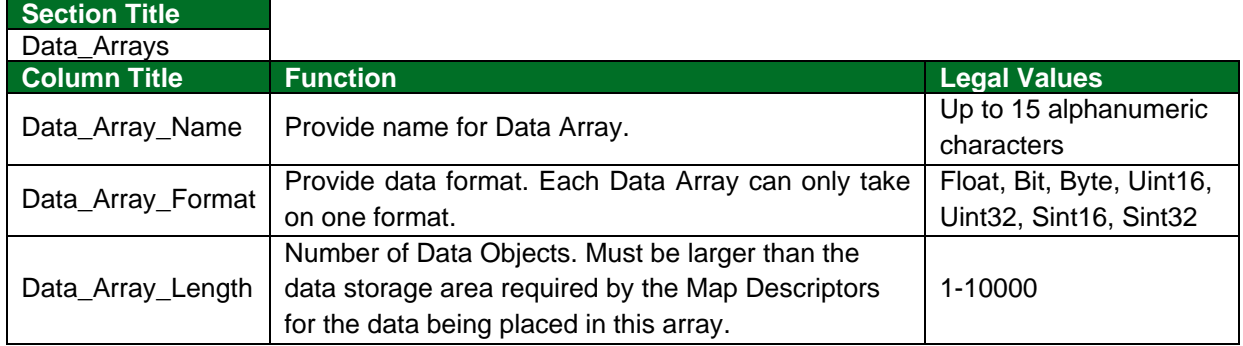

### **Example**

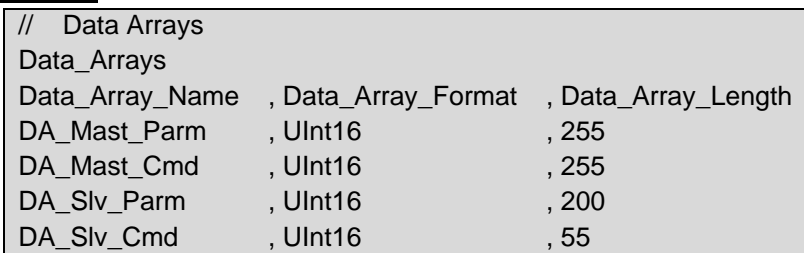

# <span id="page-6-0"></span>**5 Client Side Configuration**

The Client side of the driver is intended to support MSA Safety's quality assurance program and is not intended to provide complete emulation of an AOSmith AINP Client and is thus not fully documented. Should you require the Client Side functionality to be documented and enhanced, contact the FieldServer sales group.

## <span id="page-7-0"></span>**6 Server Side Configuration**

For detailed information FieldServer configuration, refer to the FieldServer Configuration Manual. The information that follows describes how to expand upon the factory defaults provided in the configuration files included with the FieldServer (see ".csv" sample files provided with the FieldServer).

This section documents and describes the parameters necessary for configuring the FieldServer to communicate with an AOS AINP Client.

The configuration file tells the FieldServer about its interfaces, and the routing of data required. In order to enable the FieldServer for AOS AINP communications, the driver independent FieldServer buffers need to be declared in the "Data Arrays" section, the FieldServer virtual Node(s) needs to be declared in the "Server Side Nodes" section, and the data to be provided to the clients needs to be mapped in the "Server Side Map Descriptors" section. Details on how to do this can be found below.

**NOTE: In the tables below, \* indicates an optional parameter with the bold legal value as default.**

### <span id="page-7-1"></span>**6.1 Server Side Connection Parameters**

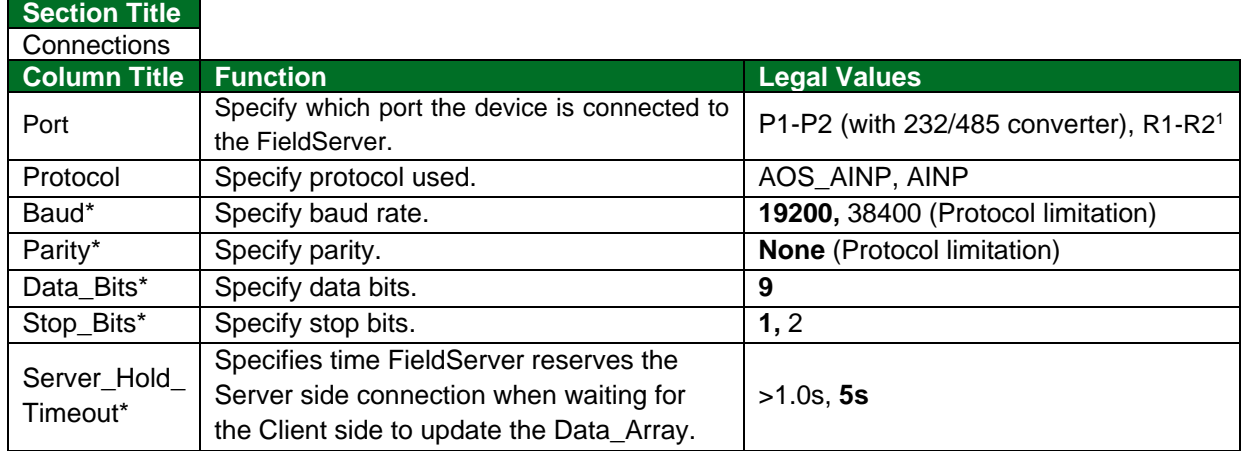

#### **Example**

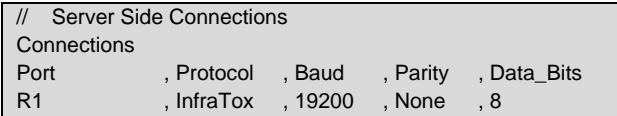

<sup>&</sup>lt;sup>1</sup> Not all ports shown are necessarily supported by the hardware. Consult the appropriate Instruction manual for details of the ports available on specific hardware.

## <span id="page-8-0"></span>**6.2 Server Side Node Parameters**

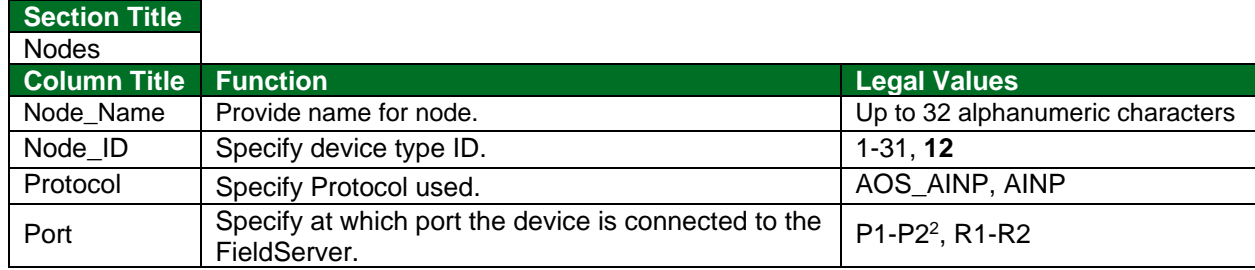

#### **Example**

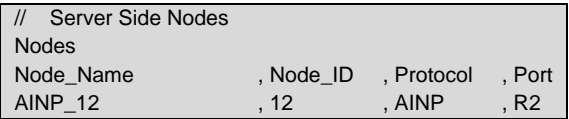

## <span id="page-8-1"></span>**6.3 Server Side Map Descriptor Parameters**

# <span id="page-8-2"></span>6.3.1 FieldServer Specific Map Descriptor Parameters

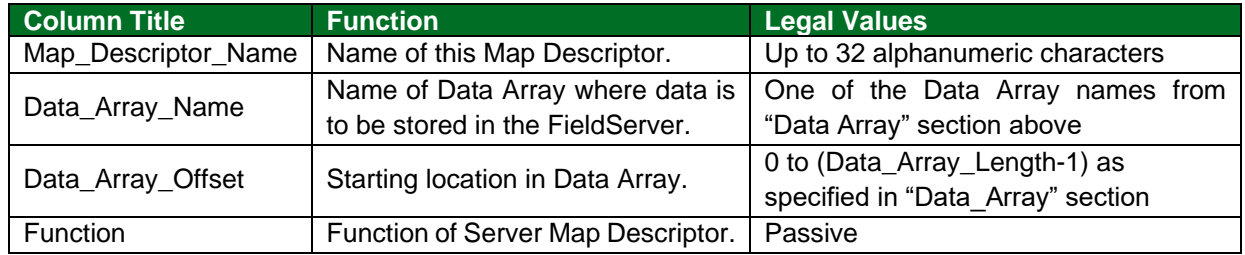

## <span id="page-8-3"></span>6.3.2 Driver Specific Map Descriptor Parameters

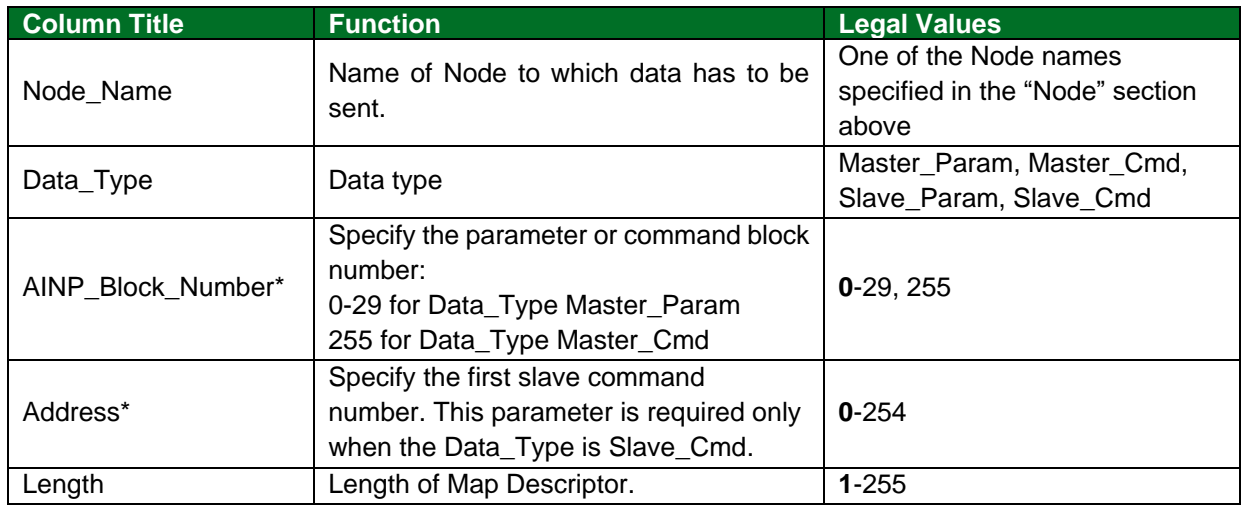

<sup>2</sup> Ports P1-P2 require a 232/485 converter.

## <span id="page-9-0"></span>**6.4 Map Descriptor Examples**

### <span id="page-9-1"></span>6.4.1 Master Parameter

The following Map Descriptor allows the driver to accept Master parameters broadcasted by a remote Master device and to send parameter updates to a remote Master device.

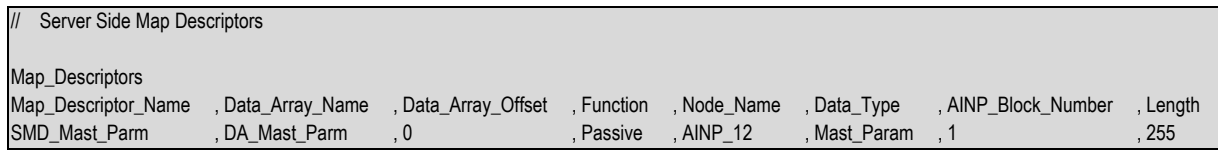

#### **In the above example:**

- Data\_Array\_Name One of the Data Arrays declared in the Server side Data Array" section. The Driver will store Master parameters for Block 1 in this Data Array.
- Data Array Offset The location in the Data Array where the first parameter of this block will be stored.
- Data\_Type Mast\_Param Data\_Type indicates that this Data Array will store Master Parameters.
- AINP\_Block\_Number This Map Descriptor applies only to Master Parameters for Block 1; Similar Map Descriptors can be created for each block if required.
- Length The length of the Data\_Array must be adequate for the number of parameters in this block.

#### <span id="page-9-2"></span>6.4.2 Master Command

The following Map Descriptor allows the Driver to execute a command at the Master whenever a value is changed on the FieldServer by another Protocol.

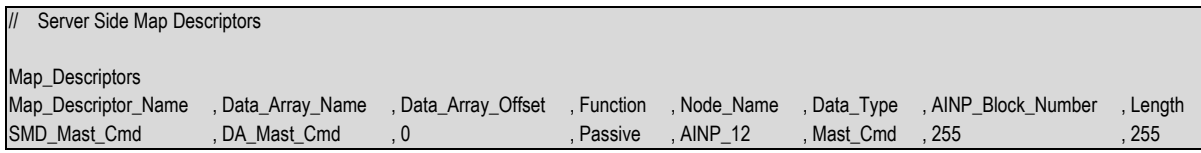

**In the above example:**

- Data Array Name One of the Data Arrays declared in the Server side Data Array" section. The Driver will store command data values in this Data Array.
- Data\_Array\_Offset The location in the Data Array where the first command data value will be stored.
- Data\_Type Mast\_Cmd Data\_Type indicates that this Data Array will store Master Commands.
- AINP\_Block\_Number Block number 255 is reserved for Master commands.
- Length The length of the Data\_Array must be adequate for the number of commands.

### <span id="page-10-0"></span>6.4.3 Slave Parameter

The following Map Descriptor allows the Driver to store Slave Parameters.

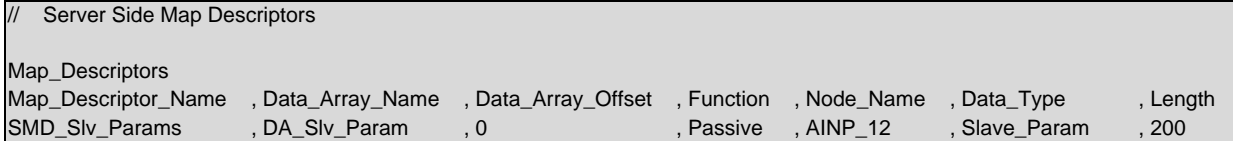

#### **In the above example:**

- Data Array Name One of the Data Arrays declared in the Server side **"Data Array" section. The** Driver will store command data values in this Data Array.
- Data\_Array\_Offset The location in the Data Array where the first Slave parameter will be stored.
- Data\_Type Slave\_Param Data\_Type indicates that this Data Array will store Slave Parameters.
- Length The length of the Data\_Array must be adequate for the number of Slave parameters.

#### <span id="page-10-1"></span>6.4.4 Slave Command

The following Map Descriptor allows the Driver to store Slave Commands. The Master can execute any of the stored commands on the Slave.

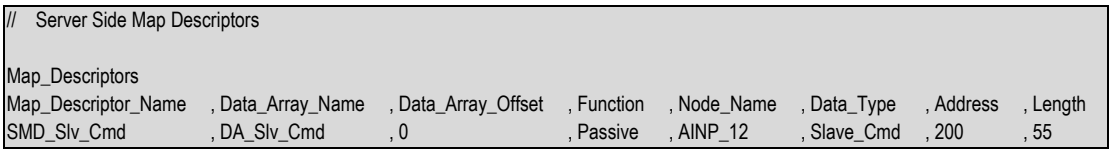

#### **In the above example:**

- Data\_Array\_Name One of the Data Arrays declared in the Server side **"**Data Array" section. The Driver will store Slave Commands in this Data Array.
- Data Array Offset The location in the Data Array where the first Slave parameter will be stored.
- Data\_Type Slave\_Cmd Data\_Type indicates that this Data Array will store Slave Commands.
- Address Specify the first command number. It could be the number following the number of slave parameters but must be less than 254. In these examples we have 200 (0- 199) slave parameters and 55 (200-254) slave commands.
- Length Specify the number of slave commands. The total number of slave parameters and slave commands cannot exceed 255.

# <span id="page-11-0"></span>**7 Useful Features**

### <span id="page-11-1"></span>**7.1 Parameter 0**

Parameter 0 is the only defined parameter and represents the firmware version of the device. The Master parameter 0 will indicate the remote Master controller's firmware version and Slave parameter 0 will indicate the Slave firmware version. The AINP driver version will be used as Slave parameter 0 by the FieldServer if the data value is 0 in the Slave parameter Data Array.